# **Change your skills** from an onpremise DBA to a cloud DBA

SQLSaturday #1015 - Vienna

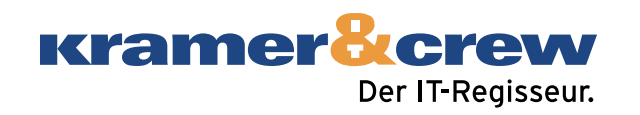

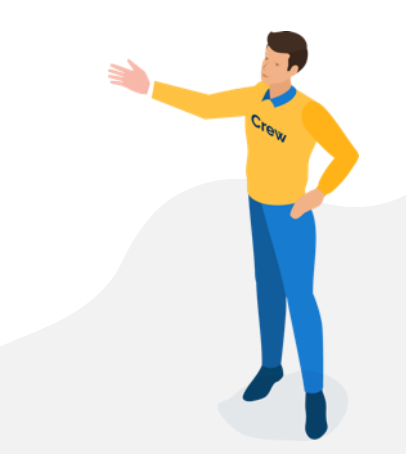

**Kramer Terew** Der IT-Regisseur

# **Our Partners**

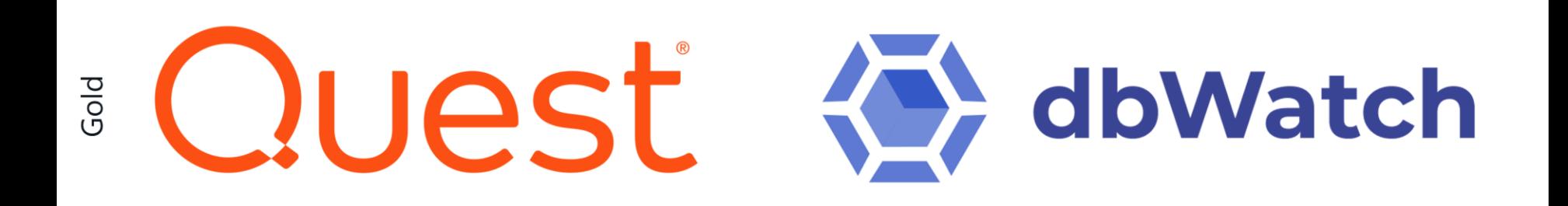

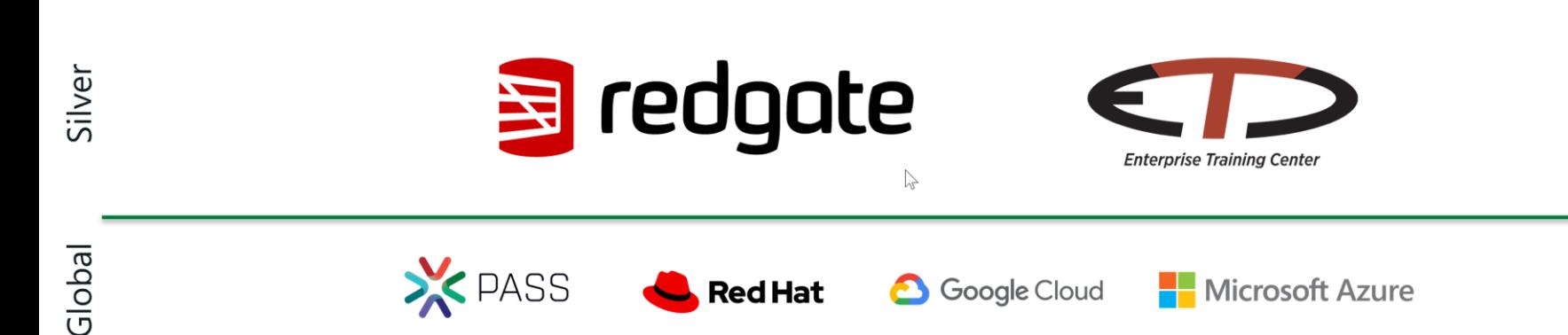

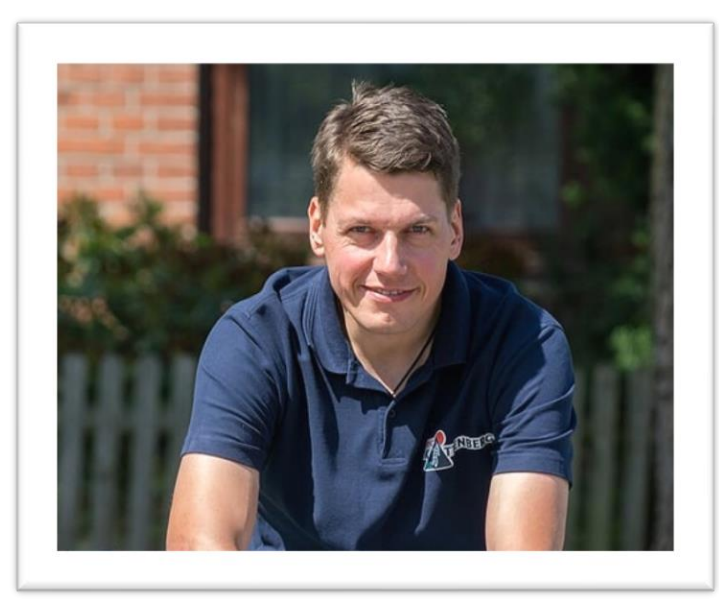

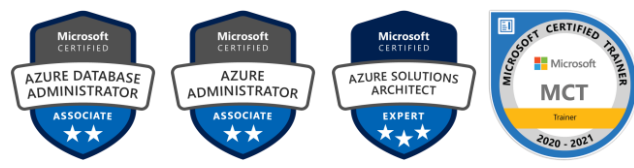

# **Björn Peters**

**Kramer &Crew Senior Consultant Microsoft Data -Platform**

SQL Server since version 6.5 Azure Meetup Hamburg Organizer PASS Deutschland e.V. Member Volunteer, Speaker, MVP Father, Husband, Snowboarder, Cyclist, Geek

www.sql -aus [-hamburg.de](http://www.sql-aus-hamburg.de/)

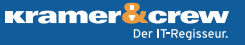

Nothing special No Differences Just a SQL Server ;-)

#### Agenda

- O Introduction to SQL (Server) on Azure
- O Deploy & Configure
- Security
- **Performance & Availability**
- **O** Learning & Certification

#### Introduction to Azure SQL

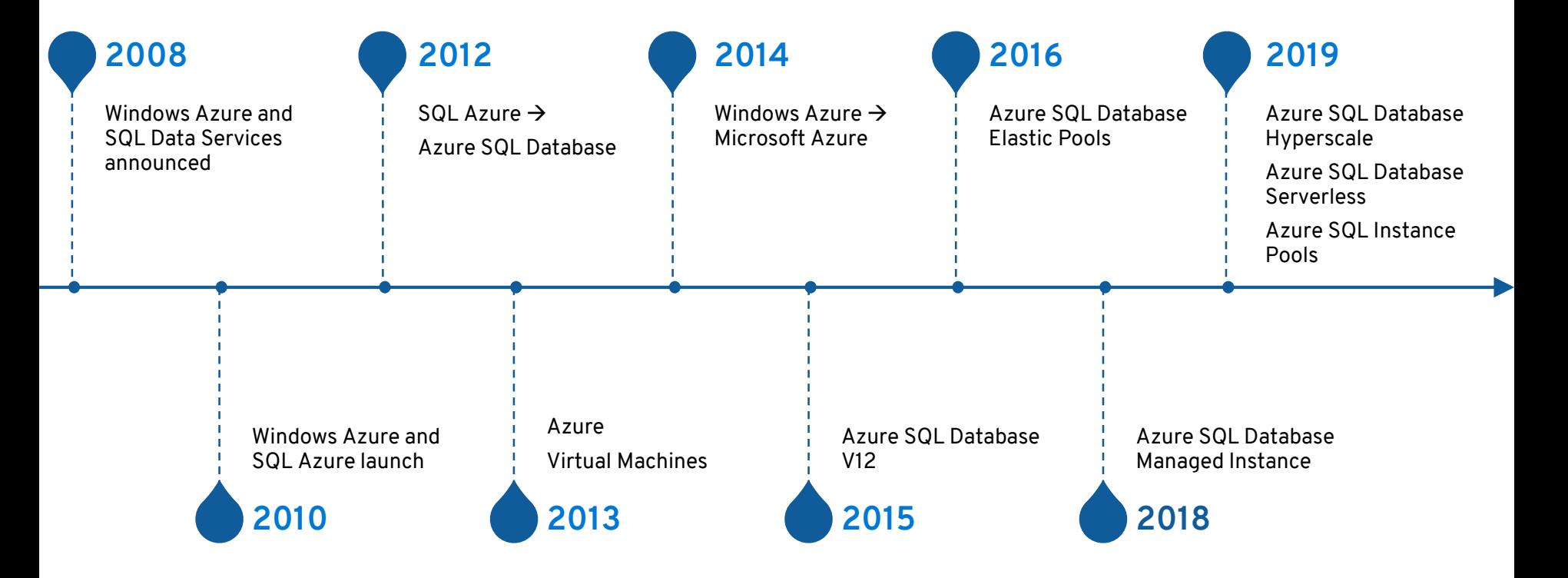

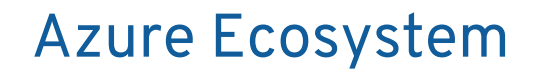

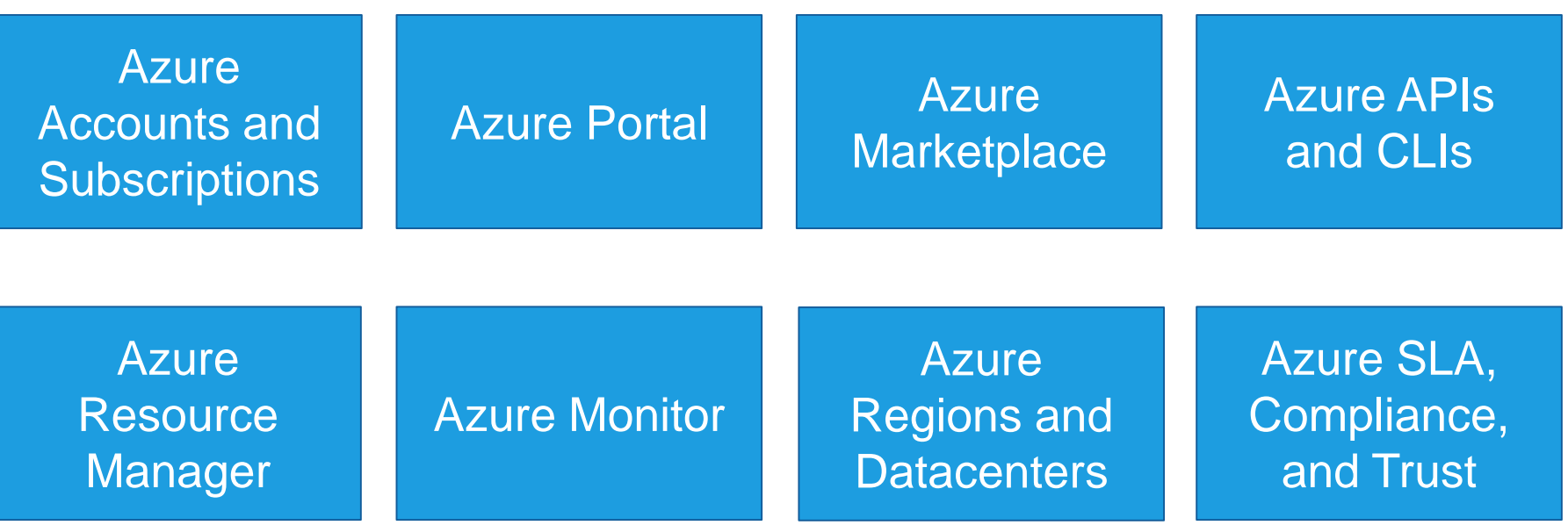

#### Azure SQL

#### **SQL Server on Azure Virtual Machines**

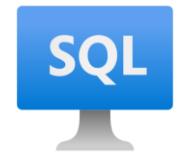

Best for re-hosting and apps requiring OS-level access and control

Automated manageability features and OS-level access

Infrastructure as a Service

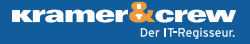

#### Azure SQL

#### **SQL Server on Azure Virtual Machines**

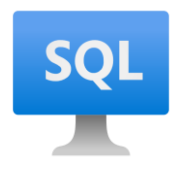

#### **Azure SQL Managed Instance**

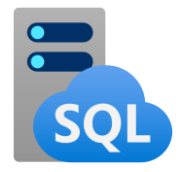

Best for re-hosting and apps requiring OS-level access and control

Automated manageability features and OS-level access Best for modernizing existing apps

Offers high compatibility with SQL Server and native VNET support

Infrastructure as a Service Platform as a Service

#### Azure SQL

#### **SQL Server on Azure Virtual Machines**

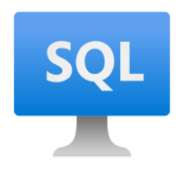

#### **Azure SQL Managed Instance**

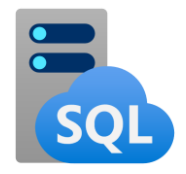

#### **Azure SQL Database**

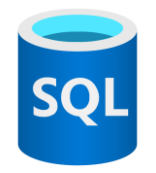

Best for re-hosting and apps requiring OS-level access and control

Automated manageability features and OS-level access

Infrastructure as a Service Platform as a Service

Best for modernizing existing apps

Offers high compatibility with SQL Server and native VNET support

Best for building new apps in the cloud

Pre-provisioned or serverless compute and Hyperscale storage to meet demanding workload requirements

IaaS vs PaaS

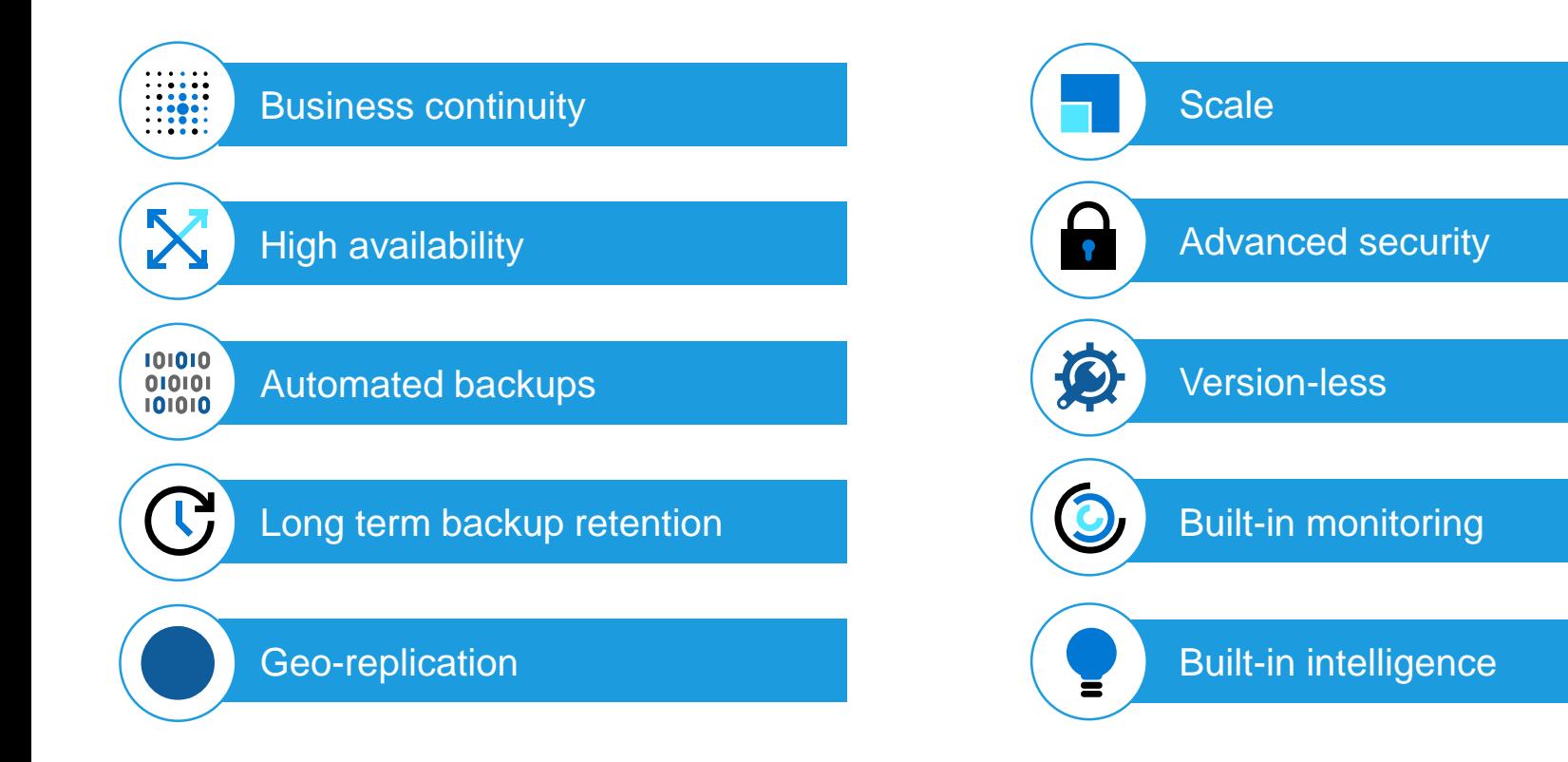

#### New deployment vs. Migration

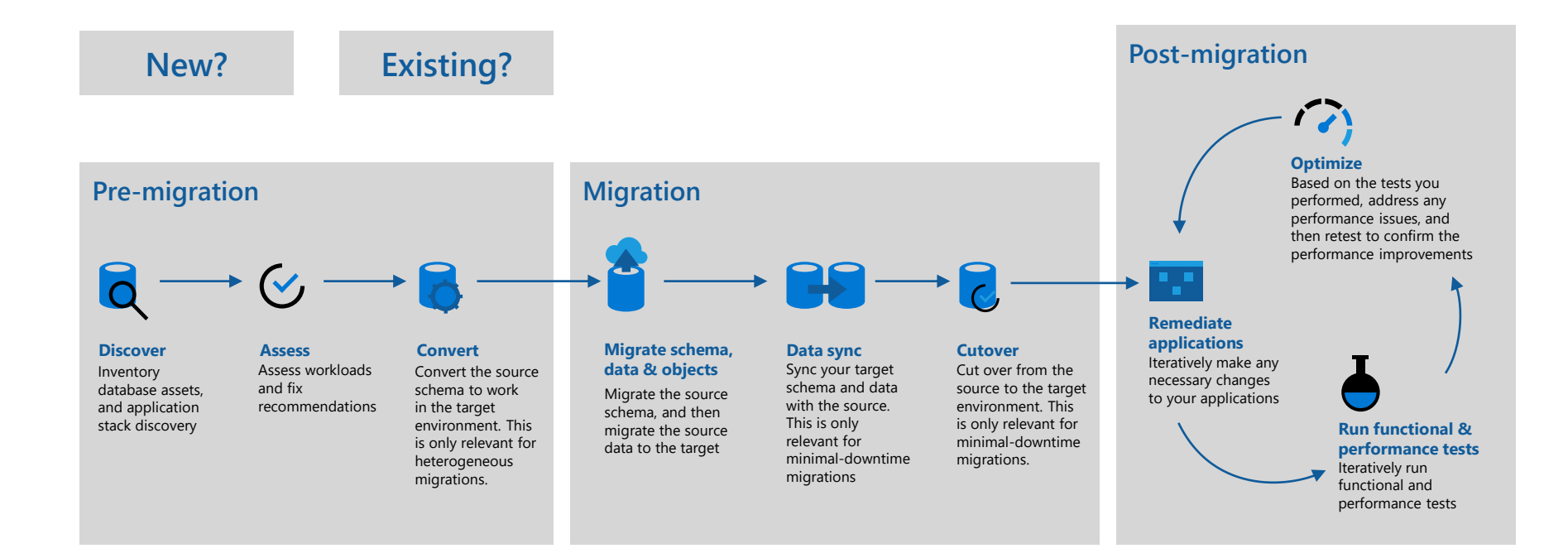

**Kramer<sup>1</sup>** crew Der IT Regisseur.

# That's Azure SQL

## Security capabilities and tasks

#### **Security capabilities**

- Active Directory Authentication
- Azure RBAC and locks
- Auditing
- Data encryption
- Dynamic Data Masking
- Advanced Data Security

#### **Security tasks**

- Setup and configure network Security
- Setup and configure data protection
- Setup and configure authentication and authorization
- Monitoring security

#### Setup and configure network security

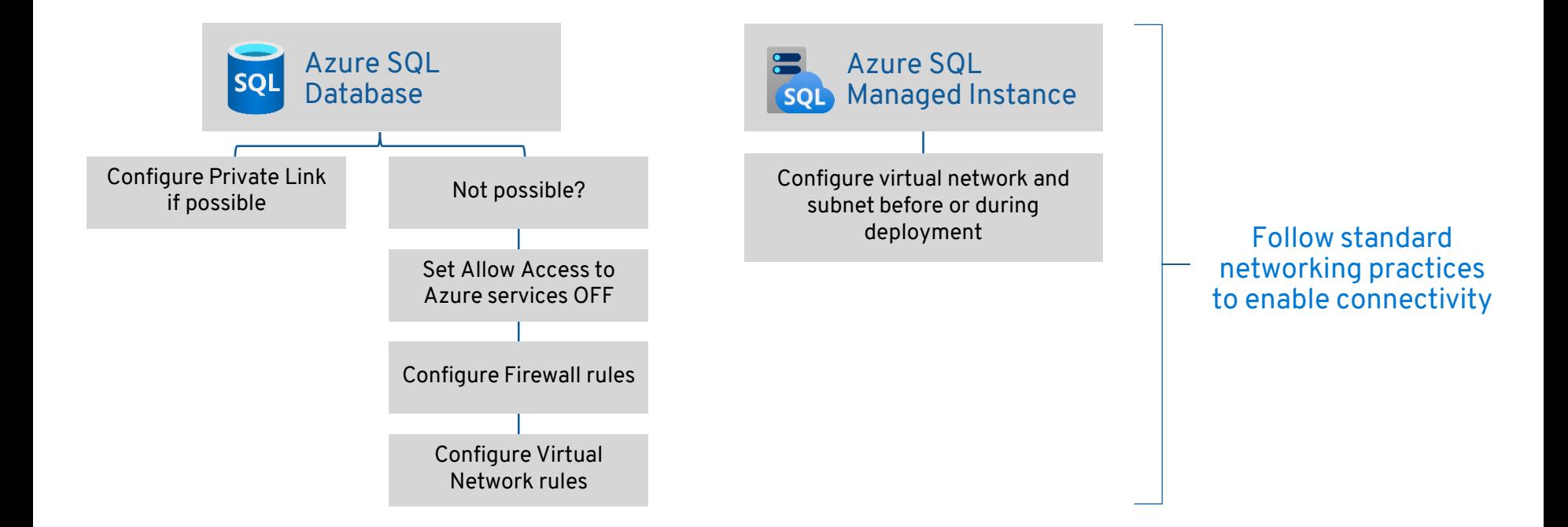

**Kramer Crew** Der IT Regisseur.

#### Setup and configure authentication and authorization

Deploy with a SQL server admin

Create other admins

Admins can create users

Grant access just like SQL

## Monitoring and Troubleshooting Performance

- Azure Monitor Metrics, Alerts, and Logs
- Dynamic Management Views
- Extended Events
- Lightweight Query Profiling on by default
- Query Plan Debugging with SET statements
- Query Store on by default
- Performance Visualizations in portal

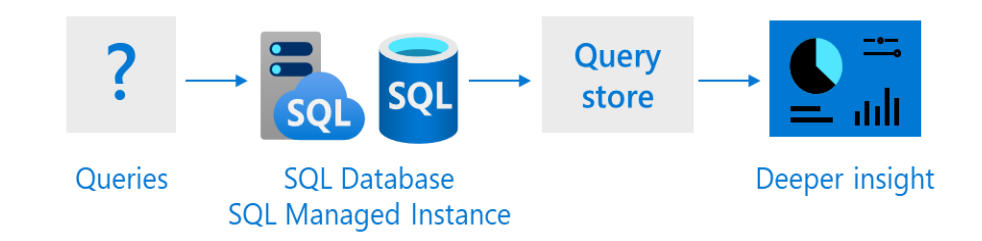

## Automatic Tuning with Azure SQL Database

- Index Recommendations
- ML approach based on DMVs and Query **Store**
- Parameterized Query Recommendations
- View in DMVs and Azure Portal

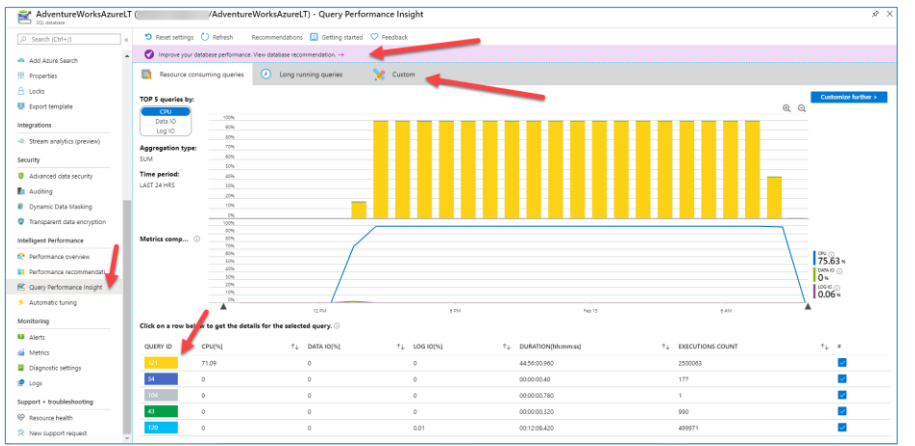

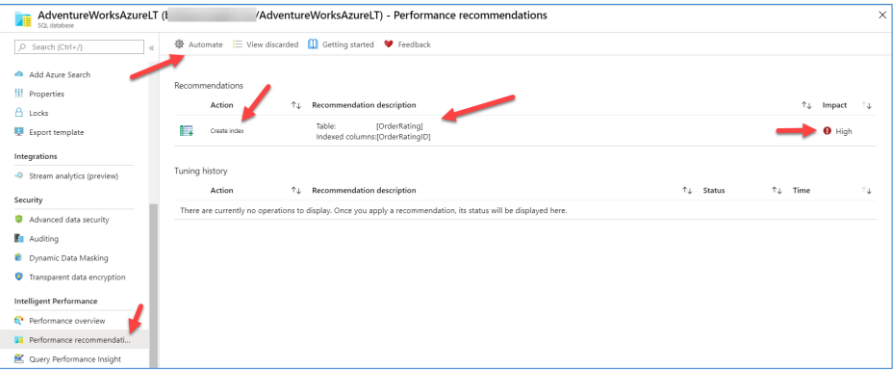

#### Backup and restore

#### Auto backups and Point in Time Restore (PITR)

- Full Database backup once a week
- Log Backups every 5-10 minutes
- Differential Backups every 12 hours
- Backup files on Azure storage with RA-GRS replicated
- Backup Integrity checks
- **Restore to new database**
- Long-term retention (up to 10 years) of backups
- Geo-restore of databases if primary region down
- Restore backups of deleted databases

#### Manual COPY\_ONLY Backup/Restore with Managed Instance

#### **Backups retained for 7/35 days**

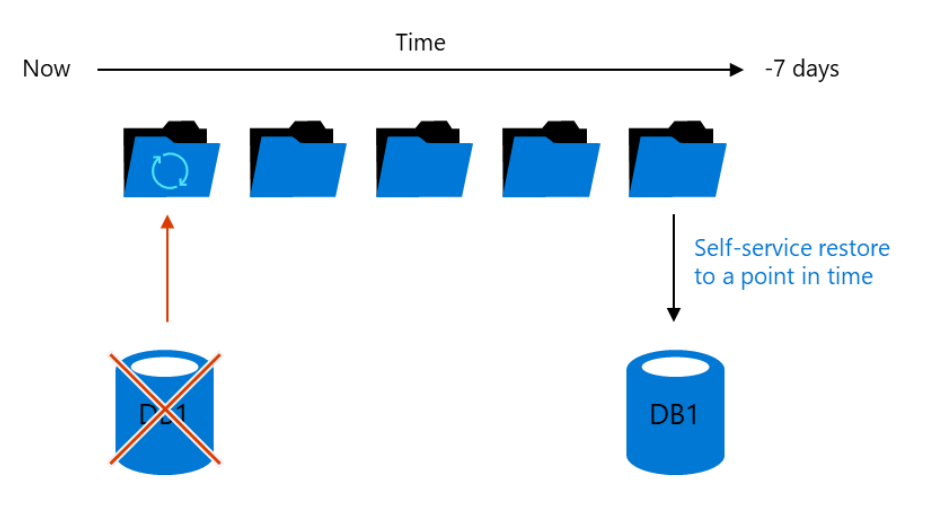

# **CORONAVIRUS DISEASE 2019 COVID-19**

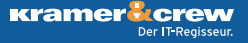

Levels

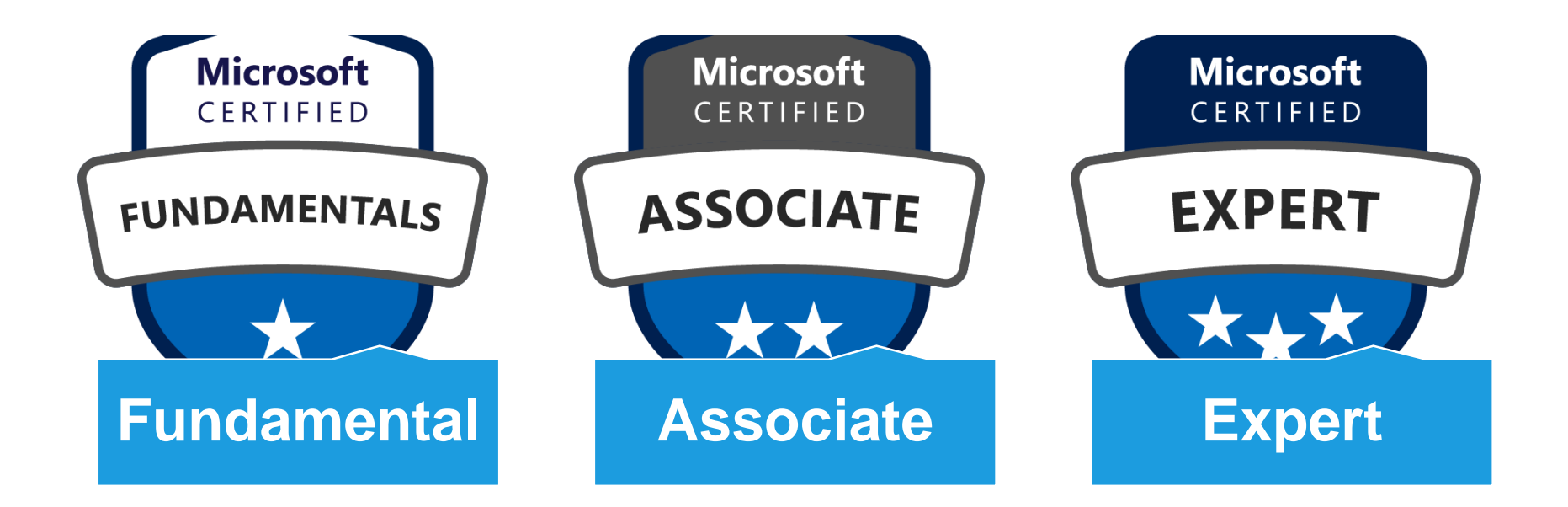

# **Our Partners**

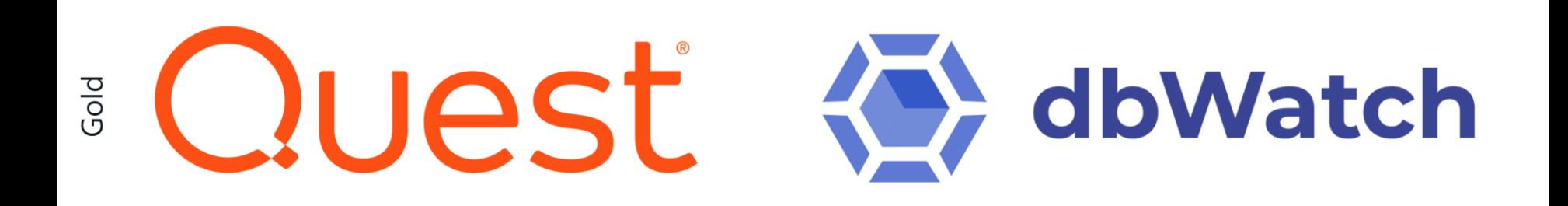

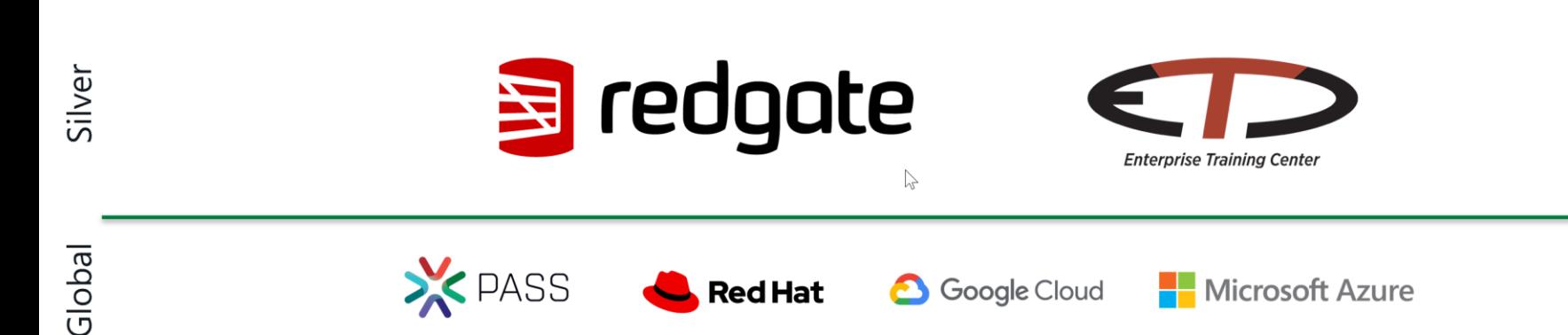

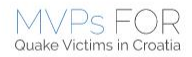

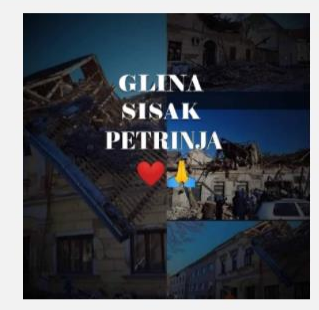

#### Humanitarian IT conference

#### SATURDAY 16 01 2021 VIA TEAMS

Donate now for Earthquake Victims

Small Croatian towns of Petrinia. Sisak and Glina have been seriously hit with a massive earthquake on 29th December 2020.

Microsoft Most Valuable Professionals from all around Europe are organizing humanitarian IT conference to help the victims which lost their loved ones and their homes. Join us in one of the kind conference with top MVP speakers in 4 tracks on Saturday, 16th January 2021 from 9AM till 5PM. **THANK YOU!** 

How to Register

Please donate 50€ minimum per person as an entry fee at Earthquake fund relief

send us the payment confirmation to mvp\_for\_Banija@ms-community.org to register

on 15.01, you'll receive a Link for the conference on Teams platform

Organizers

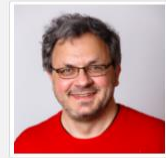

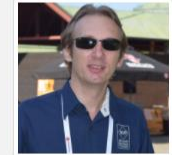

Nenad Trajkovski

**Tomislay Lulic** 

**Bernardin Katic** 

#### Resources

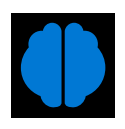

Microsoft Learn: Azure SQL fundamentals learning path **<aka.ms/azuresqlfundamentals>**

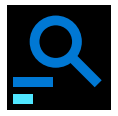

Select the Azure SQL Workshop **<aka.ms/sqlworkshops>**

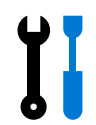

How to choose tool **<aka.ms/chooseazuresql>**

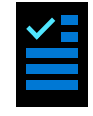

Azure SQL documentation **<aka.ms/azuresqldocs>**

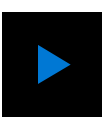

More videos from our team **<aka.ms/dataexposed>**

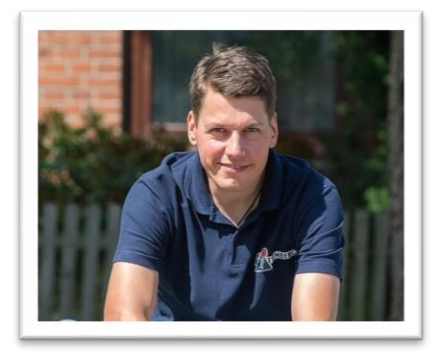

**Björn Peters**

@sql\_aus\_hh [www.sql-aus-hamburg.de](http://www.sql-aus-hamburg.de/)